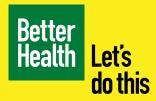

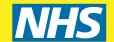

# Cheats' pizza calzone recipe

Warm wholewheat wraps hold a delicious Italian-style vegetable mixture, to give a lighter version of a folded pizza.

Prep: 10 mins Cook: 10 mins Serves 4

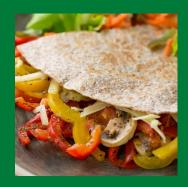

### **Ingredients**

- 4 soft flour tortillas (wholewheat, if possible)
- · 4 tomatoes, chopped
- 80g hard cheese, grated (reduced-fat, if possible)

## **Optional ingredients**

- 2 peppers (red, yellow or green) de-seeded and thinly sliced
- 150g closed-cup mushrooms, sliced
- 4 handfuls of any salad leaves
- · 1 carrot, grated
- · 2 celery sticks, chopped
- · Small handful of fresh basil
- 3 teaspoons dried Italian mixed herbs
- 1 pinch ground black pepper

### Swap tip

This is a great recipe for swapping ingredients. You can replace the fresh vegetables for alternatives that you prefer, or try frozen or tinned. Try adding chopped tinned pineapple for a Hawaiian twist.

For more healthy ideas sign up at <u>www.healthysteps.uk</u> or scan the QR code below

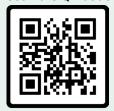

#### Method

- Preheat the grill. Arrange the peppers and mushrooms on a baking sheet and grill them for 4 to 5 minutes, turning once. Add the tomatoes and herbs, then season with black pepper. Keep warm.
  - Add some torn-up basil leaves to the tomato mixture for extra flavour.
- Put a tortilla into a dry frying pan and sprinkle a quarter of the cheese over the top. Cook over a medium heat for about 30 to 40 seconds until melted.
  - You could use white flour tortillas, though they won't provide as much fibre as wholewheat ones.
- Add a quarter of the vegetable mixture to one side of the tortilla, then fold it in half, over the filling. Cook for a few moments, then slide it onto a warm serving plate. Keep warm.
- 4. Repeat with the remaining tortillas. Serve with the salad leaves, grated carrot and celery.
  - For a snack, just make 2 and cut them in half to serve 4 people.

#### Per serving (1/4 recipe):

1,013kJ/ 242kcal 12.5g protein 32.5g carbohydrate, of which 11g sugars 7g fat, of which 1g saturates 5g fibre 0.9g salt